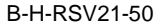

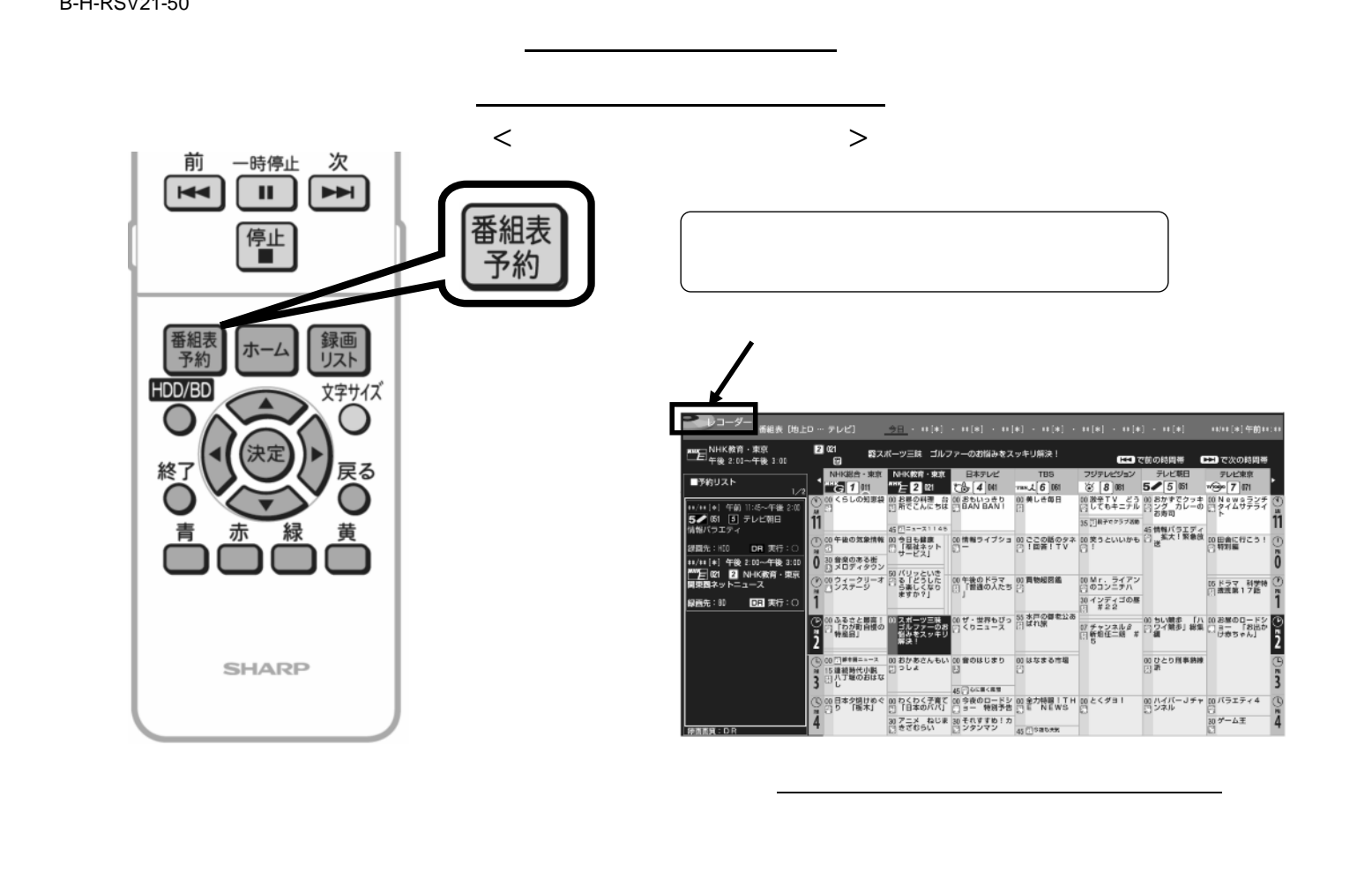

## B-H-RSV21-50

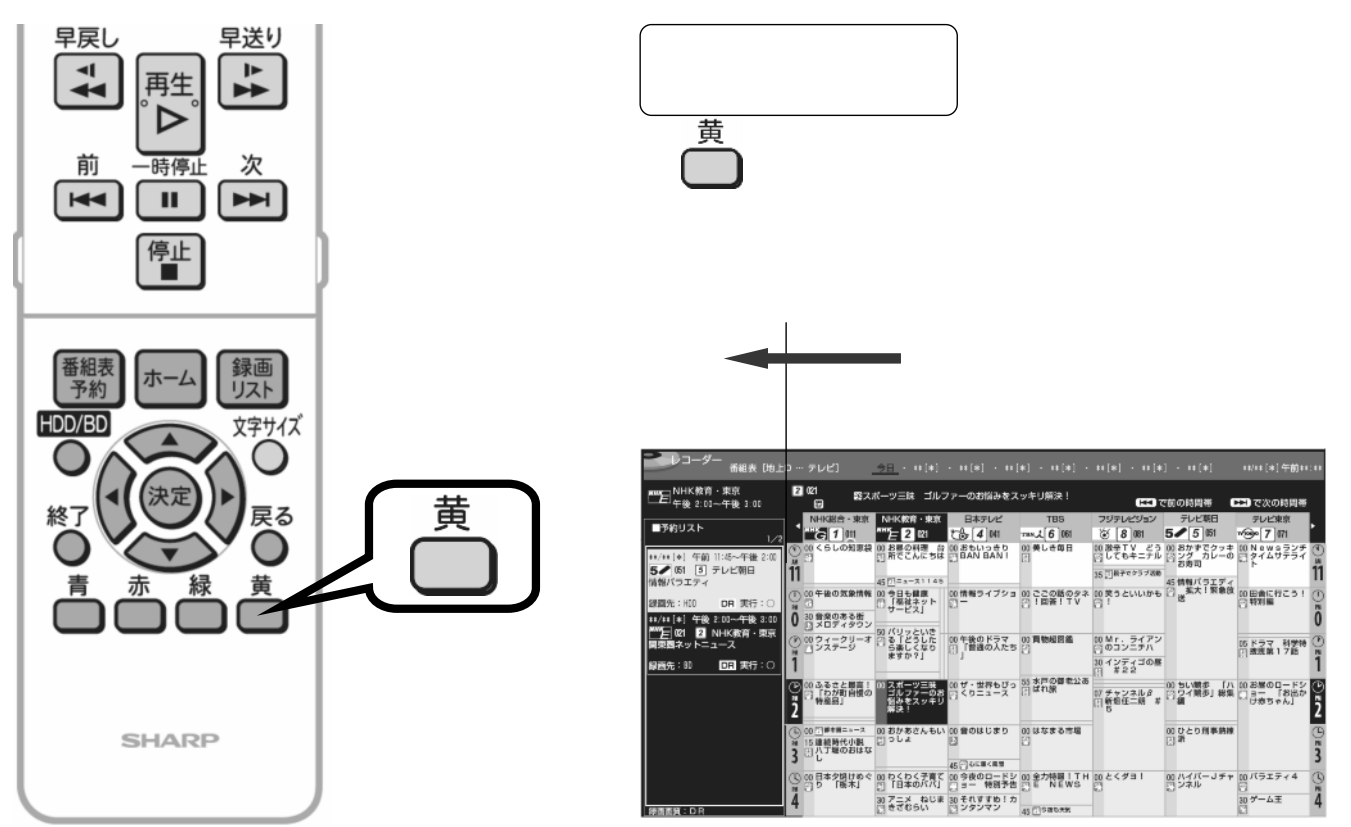

に切り換

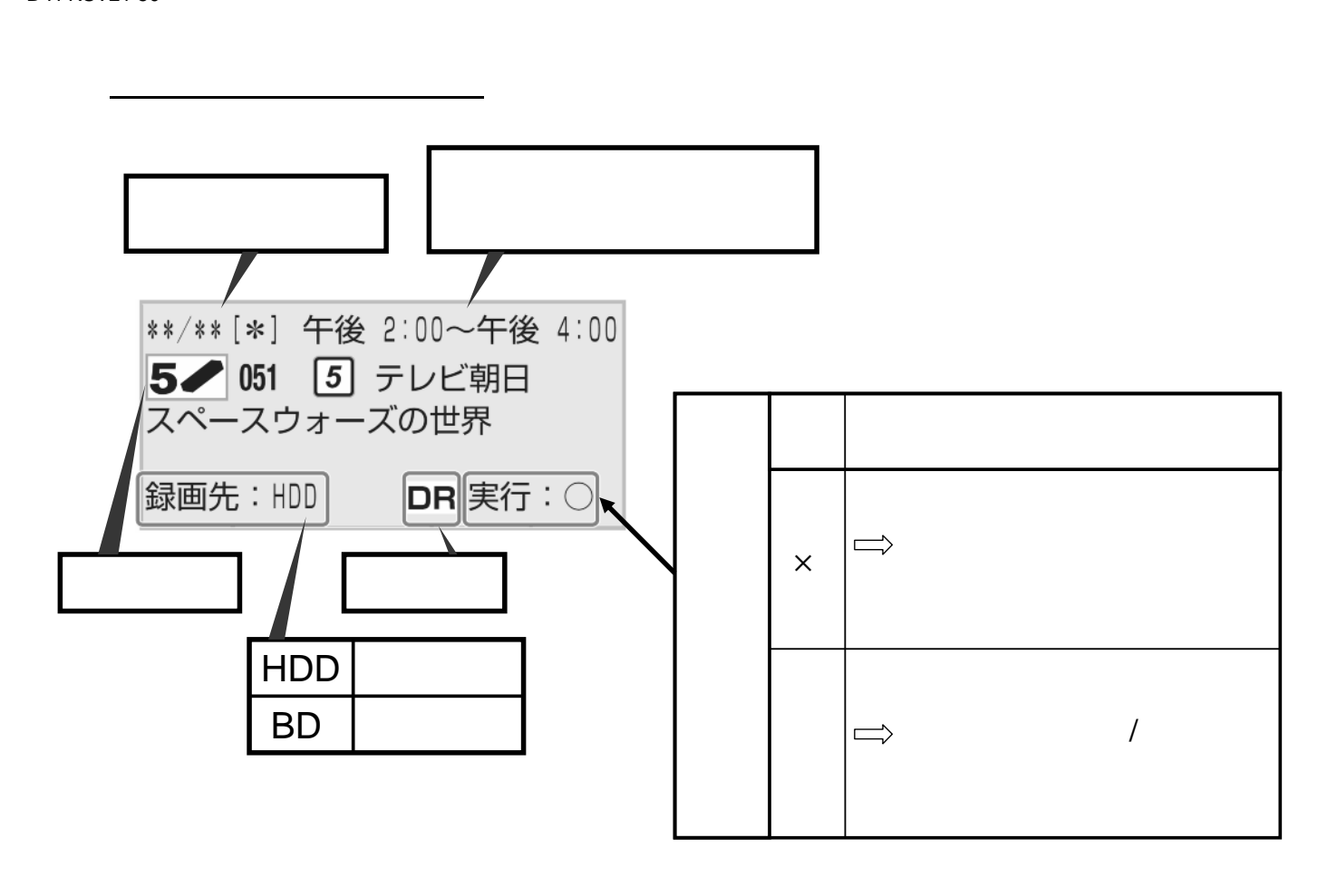

B-H-RSV21-50

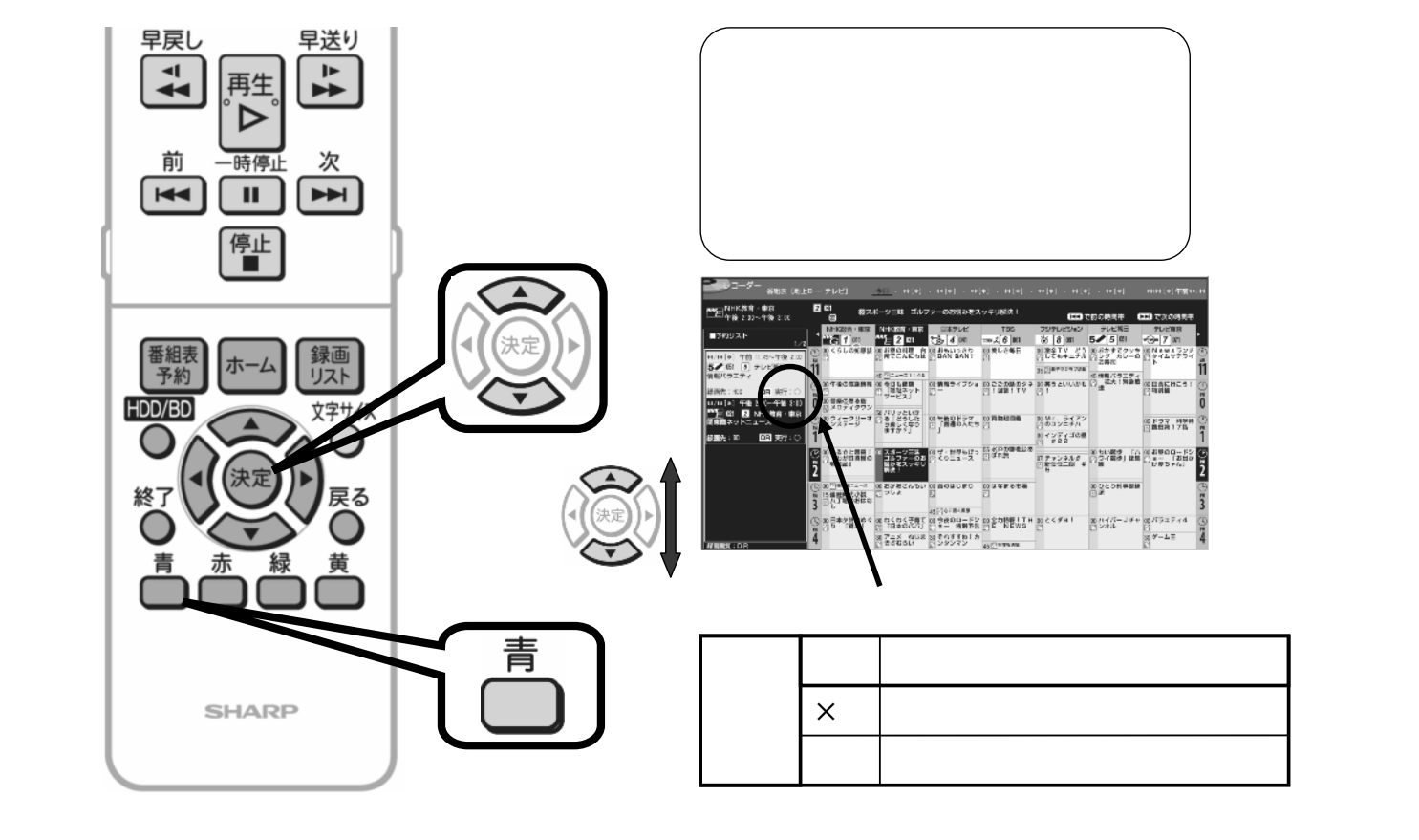

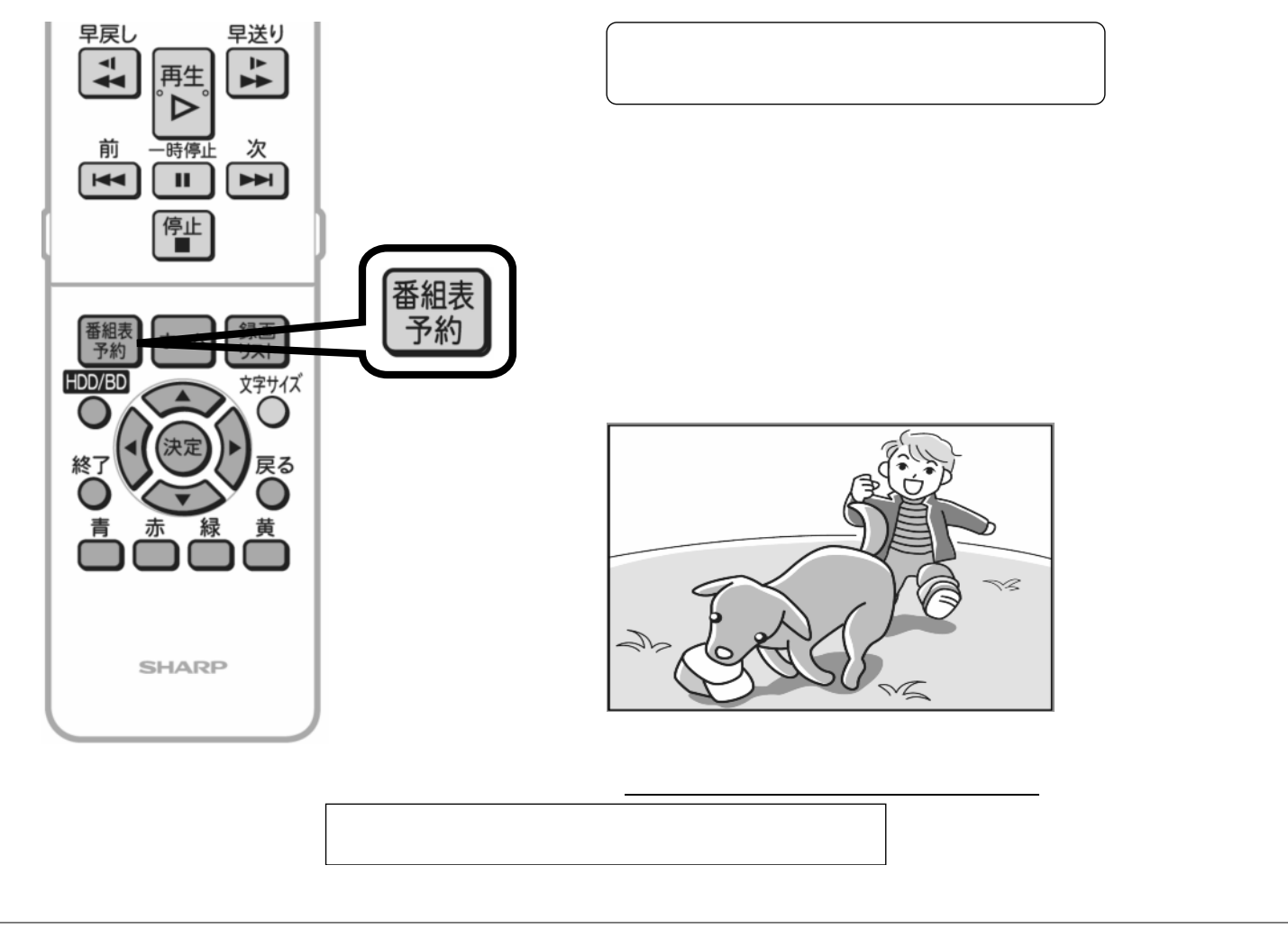